# **Termin Egzaminu (Język C): >>** *CZWARTEK,* **6 LUTEGO << GODZ. 11:00**

## **[** *W sesji POPRAWKOWEJ:* **21 lutego, 11:00 ]**

**Forma zaliczenia kursu:** Egzamin pisemny (test wyboru) \* \*\*

- \* Warunkiem przystąpienia do egzaminu jest *zaliczenie ćwiczeń* (w uzasadnionych przypadkach: *zgoda prowadzącego ćwiczenia*)
- \*\* **Ocena 5.0 (bdb)** z ćwiczeń *zwalnia z pisemnej części egzaminu*

### **[ OCENA KOŃCOWA:** *0.5\*ocena z ćwiczeń + 0.5\*wynik egzaminu* **]**

# *Nieco różności …*

**Cygwin:** emulator Linux-a pod Windows [*zawiera m.in.*  $qcc$ ]

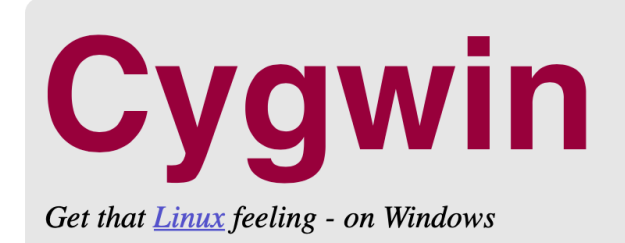

### This is the home of the Cygwin project

What...

 $\ldots$  is it?

Cygwin is:

- a large collection of GNU and Open Source tools which provide functionality similar to a Linux distribution on Windows.
- a DLL (cygwin1.dll) which provides substantial POSIX API functionality.

#### $...$ isn't it?

Cygwin is not:

- a way to run native Linux apps on Windows. You must rebuild your application *from source* if you want it to run on Windows.
- a way to magically make native Windows apps aware of UNIX® functionality like signals, ptys, etc. Again, you need to build your apps from source if you want to take advantage of Cygwin functionality.

### zob: *<https://www.cygwin.com>*

### **Przykłady** zastosowań biblioteki ncurses ( *i wielu innych …* )

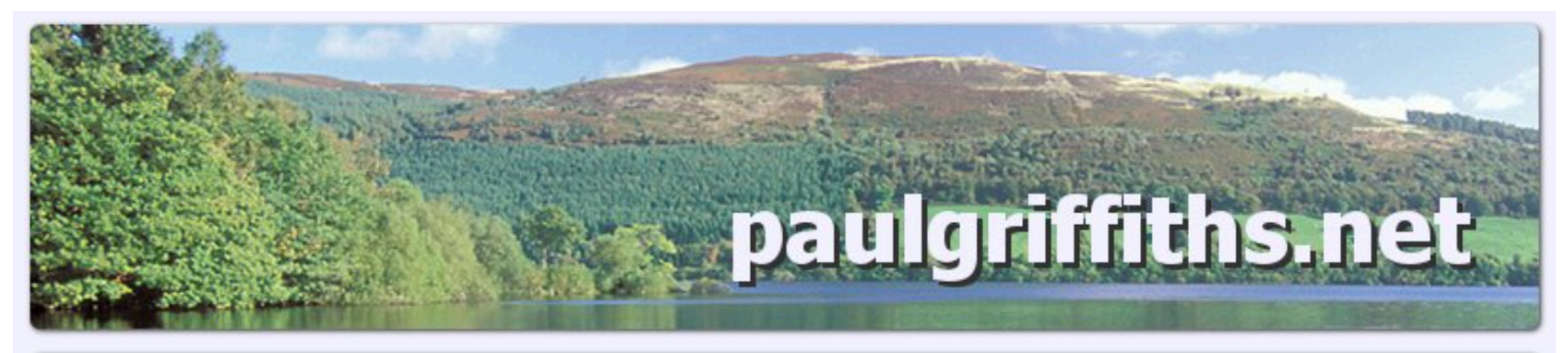

Home > Computer programming > C examples > nourses examples

#### ncurses examples

This section shows the basics of using the ncurses library, ncurses is a "CRT screen handling" and optimisation package" In English, it provides screen, window and terminal input operations. ANSI C provides no mechanisms for accurately manipulating terminal I/O (e.g. clearing the screen, getting a single character from the user, positioning text at a certain screen location, changing colours), nourses provides the resources to do these things. It is a UNIX library, but has also been ported to other platforms, including DOS. A version of ncurses is available with the DJGPP DOS compiler (see the links page).

- "Hello, world!", ncurses style
- "Hello, world!" revisited now with added colour!
- **Basic keyboard input**
- **Basic windows**
- Worms game

#### **Navigation menu**

### Home Site map iPhone/iPad Apps Programming Web development About me **Blog Search this site** Google<sup>®</sup> Search

### zob: *http://www.paulgriffi[ths.net/program/c/curses.php](http://www.paulgriffiths.net/program/c/curses.php)*

Adam Rycerz **Example 2018 Example 2018 Example 2018 Example 2018 Strona 3 z 36** 

Co zrobić, gdy musimy np. rozwiązać duży *układ r. liniowych*?

$$
A\mathbf{x} = \mathbf{b}^{\mathsf{v}}
$$

==> **Biblioteka GSL** (*GNU Scientific Library*):

*Uniwersalne narzędzie do różnorodnych problemów numerycznych (całkowanie, rozwiązywanie równań różniczkowych, obliczanie wartości funkcji specjalnych, minimalizacja funkcji, … )* 

[ *Zawarta w wielu dystrybucjach Linuxa; także część Cygwin-a* ]

zob. <https://www.gnu.org/software/gsl/>

*Inna możliwość:* LAPACK [ ==> *dla zainteresowanych:* wyklad11a.pdf ]

# **Poprzedni wykład [** *07. 01. 2020* **] :**

- **Struktury** (deklaracje, kopiowanie, przypisanie)
- Funkcje operujące na strukturach i *zwracające* struktury
- Wskaźniki na struktury i tablice struktur

# **Struktury rekurencyjne**

*Na poprzednim wykładzie dyskutowaliśmy problem wyszukiwania słów kluczowych języka C.*

[ *Problem był szczególnie prosty, ponieważ lista 32 takich słów jest zamknięta; można było zatem jawnie wpisać wszystkie szukane słowa w porządku alfabetycznym.* ]

*Na ogół jest inaczej* — jeśli np. zliczamy słowa w jakimś *długim* tekście wejściowym, *lista* ( a nawet *liczba!* ) słów nie jest znana wcześniej, pojawiają się też one w losowej kolejności.

=> W takich sytuacjach przydają się bardziej zaawansowane struktury danych, jak np. *drzewa binarne.* 

Wrócimy teraz do naszego przykładu z *porządkowaniem alfabetycznym wierszy tekstu* [ zob. wyklad08.pdf ]

Założymy, że napisy *mogą się powtarzać*, ich liczba nie jest z góry znana, a dodatkowo — *chcemy mieć możliwość wypisania posortowanych napisów w każdej chwili*.

Wiersze dobrze jest zatem przechowywać w strukturze dynamicznej, rozrastającej się w miarę potrzeb, które jednocześnie przechowuje *informację o uporządkowaniu*, tak aby wypisanie napisów (*w kolejności alfabetycznej*) było łatwe na każdym etapie powstawania struktury.

### Taką strukturą jest **drzewo binarne.**

**Drzewo dla tekstu:** "*(1) Dissertatio (2) rite conscripta (3) et defensa est. (4) Itaque (5) iam nihil impedit, (6) quominus honores, (7) quos obtinere cupis, (8) tibi impertiam."* będzie wyglądać tak —

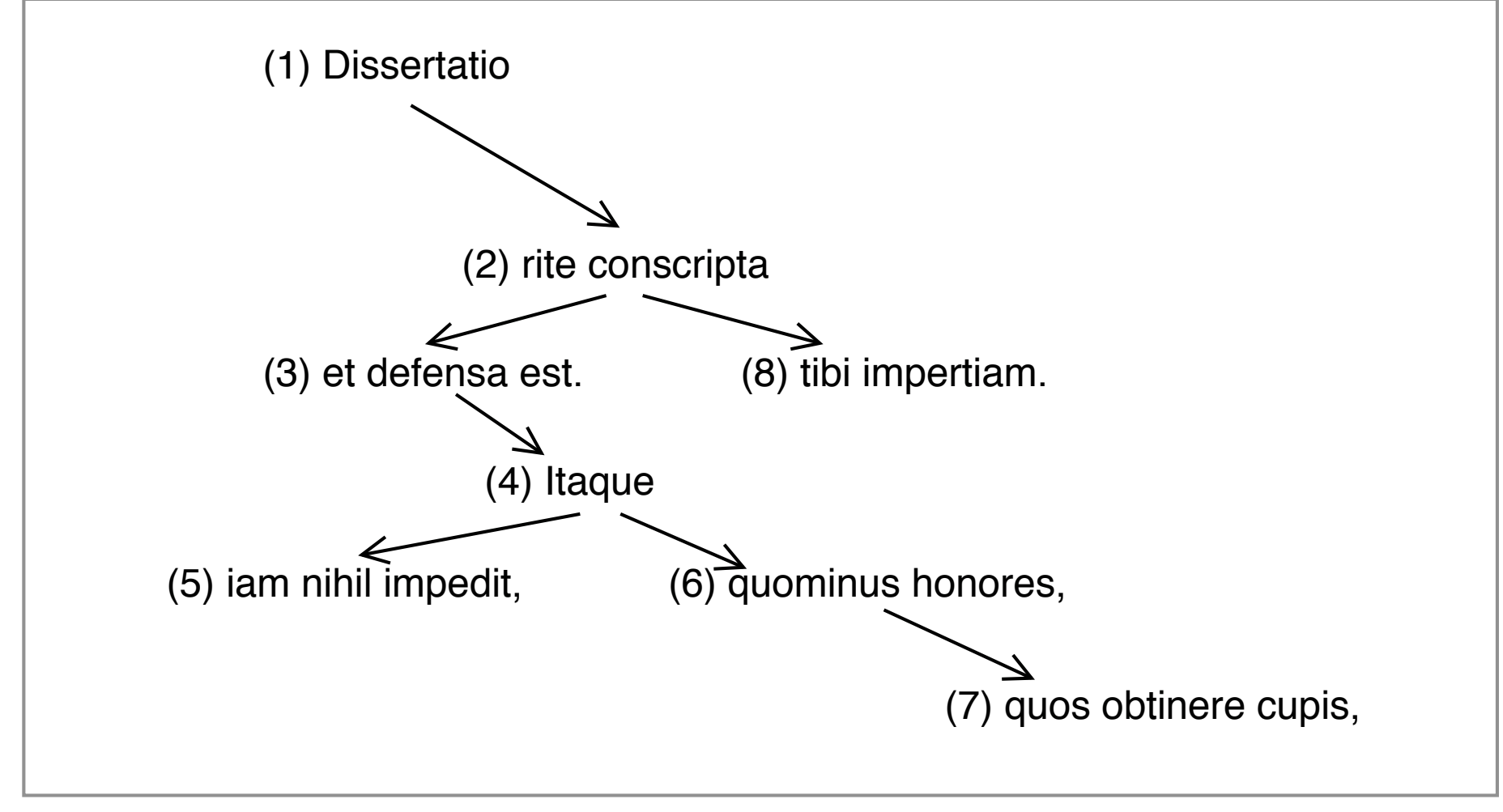

```
/* Sortowanie wierszy: Wersja 3 (z drzewem binarnym) */ 
/* AR, 2018 + elementy: Kernighan-Ritchie, 1994 */
```

```
#include <stdio.h>
#include <stdlib.h> 
#include <string.h>
```

```
struct tnode { /* wezel drzewa */
  char *line; /* wiersz tekstu */
  int count; /* licznik wystapien */
  struct tnode *left; /* lewy potomek */
  struct tnode *right; /* prawy potomek */
};
```

```
struct tnode *addtree(struct tnode *, char *);
void treeprint(struct tnode *); 
int treesize(struct tnode *);
int treedepth(struct tnode *);
```

```
#define MAXLINE 2000 /* dopuszczalna dlugosc wiersza */
int main() 
\{ struct tnode *root = NULL; /* korzen drzewa */
   char line[MAXLINE+1];
   while (fgets(line, MAXLINE+1, stdin)) 
     root = addtree(root, line);
   fprintf(stderr,"==> Wprowadzono %d roznych wierszy. "
            "Glebokosc drzewa: %d <==\n", 
           treesize(root), treedepth(root));
   treeprint(root);
   return 0;
}
```

```
/* treeprint: wypisz uporzadkowane drzewo */
void treeprint(struct tnode *p)
{
   int i;
  if (p != NULL) {
     treeprint(p->left);
    for (i=0; i < p-&gt;count; i++) printf("%s\n", p->line); /* Dopisujemy '\n'! */
     treeprint(p->right);
   }
}
```

```
/* treesize: liczba wezlow drzewa */
int treesize(struct tnode *p)
{
  if (NULL == p) return 0;
  else
     return treesize(p->left) + 1 + treesize(p->right);
}
```

```
#define max(a,b) ((a) > (b) ? (a) : (b))
/* treedepth: glebokosc drzewa */
int treedepth(struct tnode *p)
\left\{ \right. int ldep, rdep;
  if (NULL == p) return 0;
   else {
     ldep = treedepth(p->left);
     rdep = treedepth(p->right);
     return 1 + max(ldep, rdep);
     /* 
        A dlaczego nie napisac tak: ( Do przemyślenia! )
        >> max(treedepth(p->left), treedepth(p->right)) << 
     */
   }
} 
Adam Rycerz Extracts Extracts EXECUTE: Networking CONTEXT: Strona 13 z 36
```

```
/* addtree: dodaj wezel dla s; ... */
struct tnode *addtree(struct tnode *p, char *s)
\left\{ \right. int len, cond;
```

```
if (NULL == p) { /* nowy wiersz */
  len = strlen(s); /* pomijamy '\n' */
   p = (struct tnode *)malloc(sizeof(struct tnode));
  if (!(p) || !(p->line = strndup(s, len-1))) {
     fprintf(stderr, "ERROR: INPUT TOO BIG TO SORT\n");
    exit(1); }
  p\rightarrowcount = 1;
  p->left = p->right = NULL;
 } 
else if ((cond = strcmp(s, p->line)) == 0) {
   p->count++; /* powtórzony wiersz */
 }
 /* c.d.n. */
```

```
/* c.d. - (s) inny niż (p->line) */
/* ==> sprawdzamy pod-drzewa: */
```

```
 else if (cond < 0) { /* wiersz leksykalnie MNIEJSZY */
  p->left = addtree(p->left, s);
 }
 else { /* wiersz leksykalnie WIEKSZY */
  p->right = addtree(p->right, s);
 }
 return p;
```
}

*Porównanie czasu działania* z "klasyczną" wersją programu [ *napisy przechowywane w tablicy wskaźników znakowych, algorytm quicksort* ] dla tekstu nieuporządkowanego (~5000 wierszy):

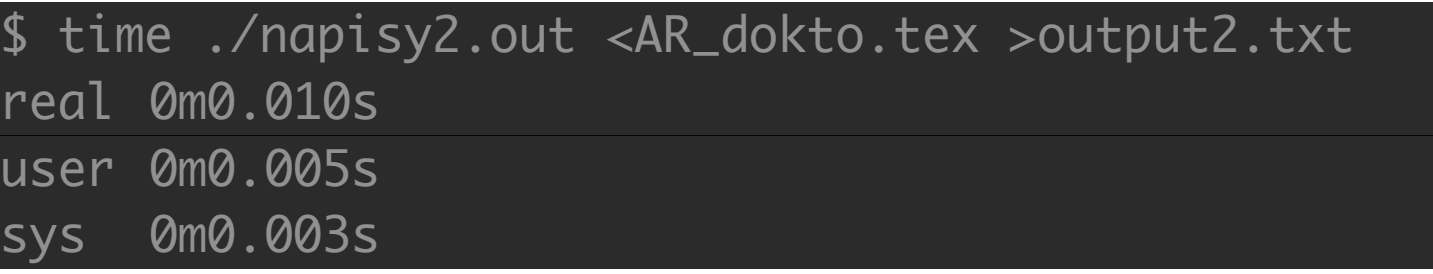

\$ time ./napisy3.out <AR\_dokto.tex >output3.txt ==> Wprowadzono 5025 roznych wierszy. Glebokosc drzewa: 328 <== real 0m0.012s user 0m0.007s sys 0m0.003s

### => *BRAK istotnej różnicy w wydajności !*

### Jeśli jednak na wejście podamy tekst uporządkowany, sytuacja zmienia się *dramatycznie*:

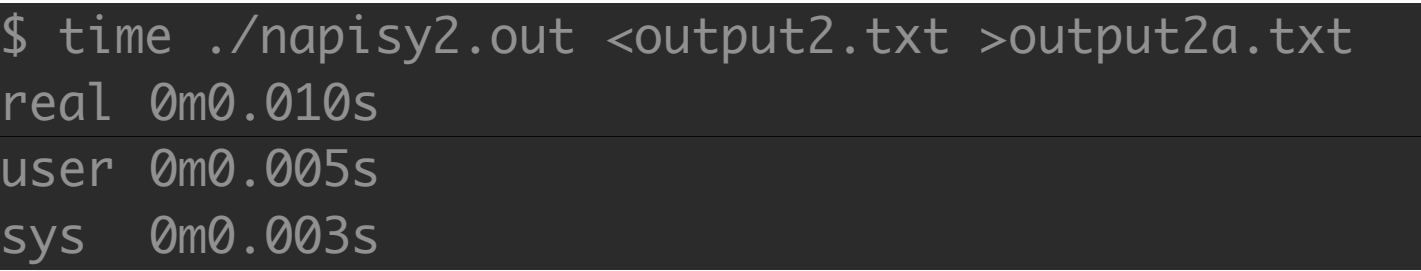

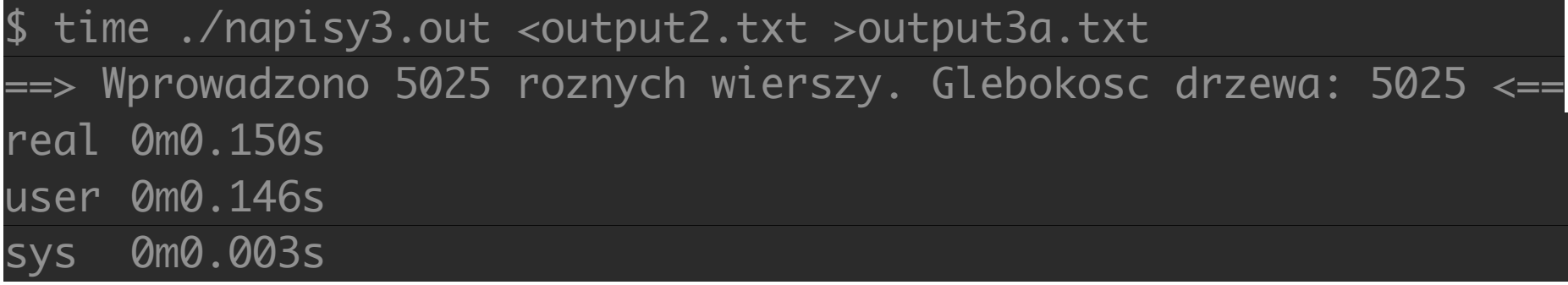

=> ~ *20-krotne spowolnienie wersji z drzewem;* w. klasyczna działa tak samo wydajnie (jak dla tekstu nieuporządkowanego).

## **Dlaczego tak się dzieje?**

W przypadku tekstu nieuporządkowanego, *głębokość drzewa* jest rzędu  $\sim$ log<sub>2</sub>N, gdzie N to liczba porządkowanych elementów, tego samego rzędu będą też liczby rekurencyjnych wywołań funkcjii addtree i treeprint a zatem algorytm może działać *równie szybko jak quicksort.*

Jeśli jednak tekst wejściowy jest uporządkowany (*alfabetycznie* lub *antyalfabetycznie*) drzewo rozrasta się tylko w jednym kierunku (odpowiednio: *prawym* lub *lewym*), do głębokości N.

W takiej sytuacji, drzewo degeneruje się do *jednokierunkowego łańcucha odsyłaczy,* a algorytm przeszukiwania staje się *równoważny przeszukiwaniu liniowemu.* 

Struktury *odwołujące się do samych siebie* niezwykle upraszczają implementację wielu algorytmów, bywają jednak są mało wydajne:

Kolejne *rekordy* zajmują często odległe miejsca w pamięci; w specyficznych przypadkach takie struktury mogą przybierać formy *zdegenerowane,* co zwykle prowadzi do drastycznego spadku wydajności oprogramowania.

[ *A zatem — jeśli to tylko możliwe, używamy prostszych konstrukcji, najlepiej dedykowanych do konkretnych problemów …* ]

# **Tablice mieszające (tzw. "***haszmapy"* **)**

Kolejny przykład ilustrujący własności struktur rekurencyjnych dotyczyć będzie zagadnienia szybkiego przeglądania tablic, np. *w poszukiwaniu ustalonego wzorca*.

*W uproszczeniu:* **tablice mieszające** są formą przechowywania [ lub raczej: *indeksowania* ] danych o własnościach pośrednich pomiędzy strukturami rekurencyjnymi a klasycznymi tablicami:

- pozwalają przechowywać ilość danych *ograniczoną jedynie dostępną pamięcią maszyny*
- dostęp do danych jest przyspieszony w ten sposób, że każdej *jednostce danych* przyporządkowana jest pewna *liczba nieujemna*, która definiuje pozycję w tablicy (=> *haszowanie*).

[ *Komórka tablicy haszującej to najczęściej wskaźnik "kotwiczący" łańcuch odsyłaczy lub drzewo binarne.* ]

Przestudiujemy teraz zestaw funkcji, pozwalających na zapamiętywanie *nazw* i *zastępujących je tekstów*; podobnie jak robi to preprocesor języka C przetwarzając makrodefinicje:

#define tekst1 "Mam dzisiaj dobry dzień.\n"

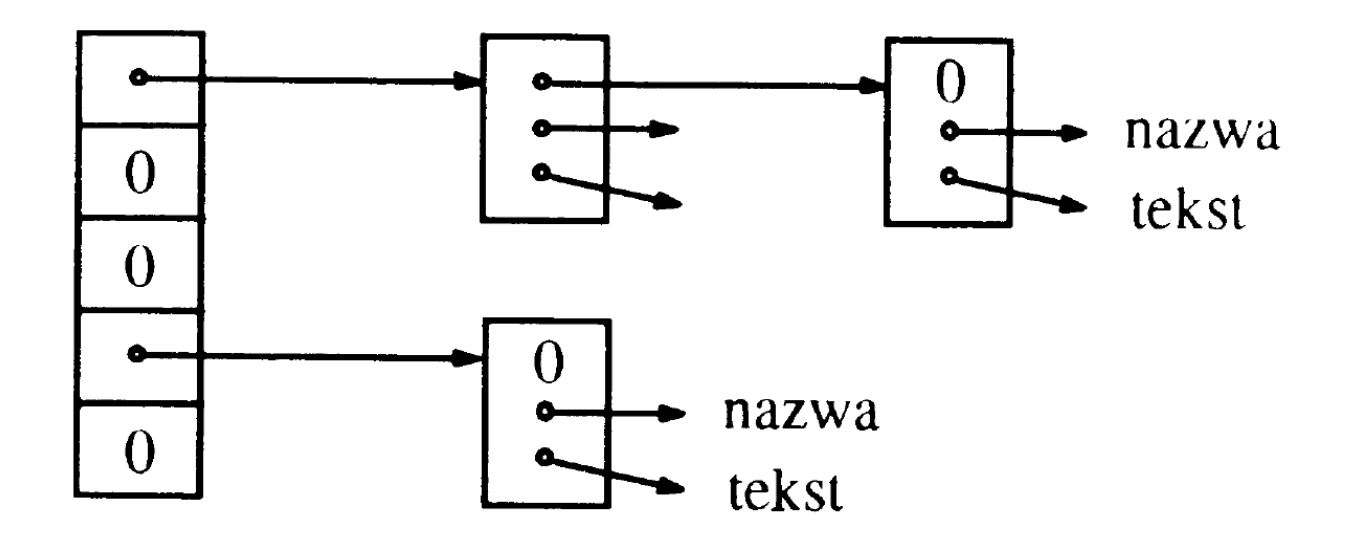

Tablicę obsługiwać będzie para funkcji:

 $install(s,t)$  — rejestruje nazwę s i zastępujący ją tekst t; reprezentowane jako ciągi znaków.

lookup(s) — przegląda tablicę w poszukiwaniu nazwy s i zwraca wskaźnik do miejsca, w którym nazwa jest zapisana, lub NULL, jeśli nazwy nie ma w tablicy.

Dodatkowo, funkcja hash(s) przyporządkowuje każdej nazwie pewną (*niezbyt dużą*) liczbę nieujemną (tzw. *wartość rozproszenia*), której używamy do indeksowania tablicy.

Przyjmujemy, że każdy element tablicy to wskaźnik do początku *listy* nazw i zastępujących tekstów, *reprezentowanej w formie łańcucha odsyładczy* ( NULL oznacza koniec listy ).

*Ogniwo łańcucha* będzie zatem *strukturą* postaci:

```
struct nlist { /* ogniwo łańcucha */
  struct nlist *next; /* następne ogniwo */
  char *name; /* nazwa */
  char *defn; /* tekst zastępujący */
};
```
*Tablica wskaźników* może z kolei wyglądać tak:

```
#define HASHSIZE 101
static struct nlist *hashtab[HASHSIZE];
```
Przykładowa, prosta *funkcja mieszająca*:

```
/* hash: wyznacz wartość rozproszenia dla s */
unsigned hash(char *s)
{
  unsigned hashval;
  for (hashval = 0; *s != ' \0; *s += 'hashval = *s + 310 * hashval;return (hashval % HASHSIZE); 
}
```
[ *Arytmetyka liczb całkowitych bez znaku —* unsigned *— gwarantuje, że obliczona wartość będzie nieujemna.* ]

*Wartość rozproszenia* to *indeks początkowego wskaźnika* w hashtab — jeśli poszukiwana nazwa s jest *gdziekolwiek zapisana*, to na pewno jest zapisana *w łańcuchu zaczynającym się od wskaźnika:* hashtab[hash(s)]

### *Funkcja przeszukująca* tablicę:

```
struct nlist *lookup(char *s)
{
  struct nlist *np;
  for (np=hashtab[hash(s)]; np!=NULL; np=np->next)
     if (!strcmp(s, np->name))
        return np; /* == > znaleziono */return NULL;
}
```
Pętla w funkcji lookup zawiera często spotykaną w języku C konstrukcję, która służy do *poruszania się wzdłuż jednokierunkowego łańcucha odsyłaczy*:

```
for (ptr = head; ptr != NULL; ptr = ptr->next)
  …
```
Druga funkcja ( install ) będzie używać lookup do sprawdzania, czy wprowadzana właśnie nazwa już występuje w łańcuchu: jeśli tak, *nowa definicja zastąpi starą*, jeśli nie *zostanie utworzone kolejne ogniwo łańcucha*.

```
/* install: umieść (name, defn) w tablicy hashtab */
struct nlist *install(char *name, char *defn)
{
```

```
struct nlist *np, *lookup(char *);
unsigned hashval;
```

```
if (!(np = lookup(name))) { /* nie znaleziono */np = (struct \n  <i>nlist</i> * )<i>mall</i>oc(<i>sizeof</i>(*np));if ( !(np) || !(np->name = strdup(name)) )
     return NULL; /* błąd przydziału pamięci … */
  hashval = hash(name);np->next = hashtab[hashval]; /* wymiana głowy */
  hashtab[hashval] = np; /* == > F.I.L.O.(!)*/ } else /* nazwa już jest — */
   free((void *)np->defn); /* c.d.n. */
```

```
/* c.d. — kopiowanie "defn" */
```

```
if (l(np->defn = strdup(defn)))return NULL;
```

```
return np;
```
}

## **Deklaracje typedef**

W przypadku skomplikowanych typów danych (por. *struktury!*), deklaracje zmiennych i funkcji często można znacząco uprościć definiując "nowe" typy. [ *Tak naprawdę — typy deklarowane*  typedef*-em zawsze są synonimami już istniejących.* ]

**Składnia deklaracji** jest niemal identyczna jak w przypadku *deklaracji zmiennych*, z tym, że na początku pojawia się dodatkowo słowo typedef, a *identyfikator* — który normalnie oznaczałby nazwę zmiennej — staje się *synonimem typu*.

### **Przykładowo:**

```
typedef int integer;
```
tworzy *synomim* typu int o nazwie integer.

Z kolei:

typedef int IntTab[100];

tworzy synomim IntTab dla *tablicy 100 liczb całkowitych*. [ Deklarowany typ pojawia się zawsze *w miejscu nazwy zamiennej!* ]

Ostatnia deklaracja pozwala łatwo się przekonać, że typedef w istocie nie tworzy nowego typu, a jedynie synonim:

*Jeśli spróbujemy napisać funkcję zwracającą "wartość typu*  IntTab*", kompilator zgłosi błąd!* IntTab *nadal jest tablicą, nie może zatem występować jako typ-zwracany przez funkcję.* 

*( To ograniczenie można w razie potrzeby obejść opakowując tablicę w strukturę … )*

W pojedynczej deklaracji typedef nowa nazwa może pojawiać się tylko raz; deklaracje dla *struktury rekurencyjnej* i *wskaźnika* do niej mogą wyglądać tak:

typedef struct tnode \*Treeptr; /\* wskaźnik! \*/

```
typedef struct tnode { /* wezel drzewa */
  char *line; /* wiersz tekstu */
  int count; /* licznik wystapien */
  Treeptr left; /* lewy potomek */
  Treeptr right; /* prawy potomek */
```
} Treenode;

Funkcja *tworząca nowy węzeł*:

```
Treeptr talloc(void)
{ return (Treeptr)malloc(sizeof(Treenode)); }
Adam Rycerz Example 2018 Example 2018 Example 2018 Example 2018 Contract 2018 Contract 2018 Contract 2018 Contract 2018 Contract 2018 Contract 2018 Contract 2018 Contract 2018 Contract 2018 Contr
```
## **Dalsze uwagi o typedef:**

- Deklaracje typedef nie są dyrektywami preprocesora ( *są kompilowane!* ), a zatem możliwości są tutaj dużo większe. Przykładowo, synonim *wskaźnika do funkcji typu* int*, której dwa argumenty są typu* char \*, tworzymy tak: typedef int (\*PFI)(char \*, char \*); po czym możemy pisać prototypy: PFI strcmp; …

[ *wygodne, jeśli często z m i e n i a m y z d a n i e …* ]

- Jeśli zależy nam na *przenośności oprogramowania*, warto używać synonimów typedef dla tych typów, które mogą zależeć od maszyny — dobrym przykładem jest size\_t z biblioteki standardowej języka C.

# **Unie (** *oryg.* **union )**

*Unia* jest zmienną, która — raz zadeklarowana — może później *przyjmować wartości różnych typów*.

Składnia deklaracji jest b. *podobna do struktur*:

```
union u_tag {
  int ival;
  double fval;
  char *sval;
} u;
```
Zmienna u będzie wystarczająco obszerna, aby pomieścić wartości wszystkich trzech typów składowych.

*Unie inicjujemy* zawsze wartością tego typu, jaki ma *pierwsza składowa* (tutaj: int ).

Typ *wartości pobieranej* musi być zawsze taki sam, jak wartości *ostatnio przypisanej.*

Unie można także *przypisywać i kopiować w całości*.

Odwołania do *składowych unii* mają postać identyczną jak w przypadku struktur, tzn:

*nazwa-unii.składowa* albo *wskaźnik-do-unii->składowa*

*Podobnie, w przypadku tablic, tablic wskaźników, oraz struktur zawierających unie, przenosimy odpowiednie konstrukcje leksykalne stosowane dla struktur.* 

/\* **<https://www.geeksforgeeks.org/union-c/>** \*/

```
#include <stdio.h> 
union test { 
     int x; 
     char y; 
}; 
int main() 
\{ union test p1; 
    union test* p2 = \alpha p1; /* p2 is a pointer to p1 * /p1.x = 65; /* Accessing union members using pointer */
     printf("%d %c", p2->x, p2->y); 
     return 0; 
}
```
# **Pola bitowe**

Kiedy chcemy oszczędzać pamięć — język C pozwala na *upakowanie kilku odrębnych zmiennych całkowitych* w jednym *słowie maszynowym*. Przykładowo, deklaracja:

```
struct date 
\{   unsigned int d: 5; /* (d < 32) ==> 5 bits */   
      unsigned int m: 4; /* (m < 16) => 4 bits */
      unsigned int y; 
}; /* => https://www.geeksforgeeks.org/bit-fields-c/ */
```
pozwoli na przechowywanie *dnia* i *miesiąca* we wspólnym słowie. Odwołania — *jak do składowych struktur*. ( x.d, x.m, … ) [ *Bardzo wiele własności pól bitowych zależy od implementacji …* ]